1) Calcule, monte a tabela de Ajustes e Desenhe o Gráfico com Cotas | Gráfico

| I calcule, monte a tabéla de Ajustes e Descrine o Granco com cotas |             |      |
|--------------------------------------------------------------------|-------------|------|
| 10 P8 - h12                                                        | <b>Furo</b> | Eixo |
| Tolerância-padrão                                                  |             |      |
| Tolerância                                                         |             |      |
| Dimensão nominal                                                   |             |      |
| Afastamento fundamental                                            |             |      |
| Afastamento superior                                               |             |      |
| Afastamento inferior                                               |             |      |
| Dimensão limite                                                    |             |      |
| Dimensão máxima                                                    |             |      |
| Dimensão mínima                                                    |             |      |
| Tipo de ajuste (interferência, folga, incerto)                     |             |      |
| C Interferência ou C Folga máxima                                  |             |      |
| C Interferência ou O Folga O máxima O mínima                       |             |      |
| Sistema de ajuste (furo ou eixo base)                              |             |      |

2) Selecione o arquétipo do execício anterior<br>
1)  $\bigcirc$  2)  $\bigcirc$ 

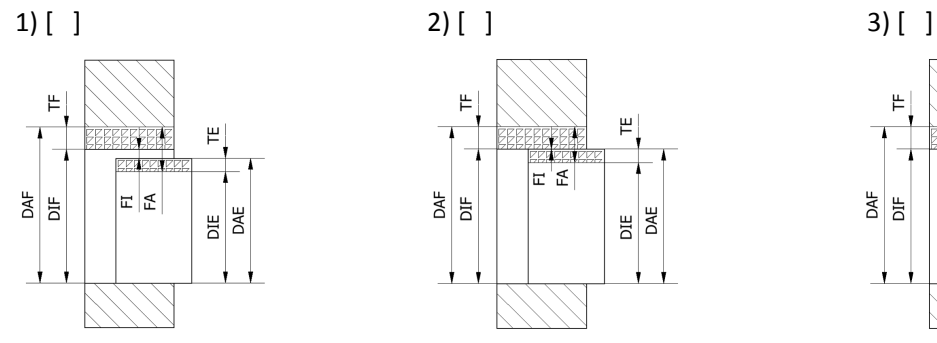

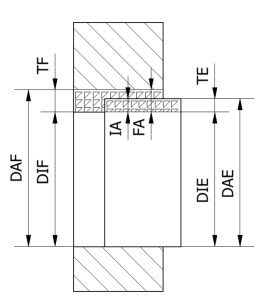

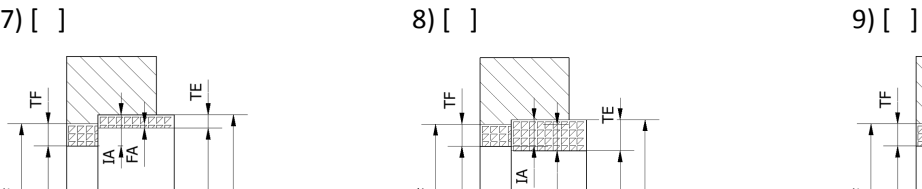

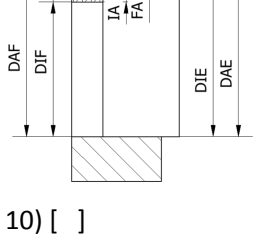

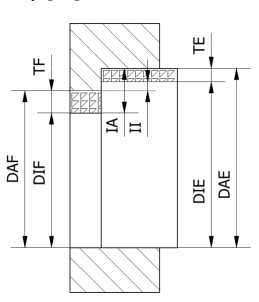

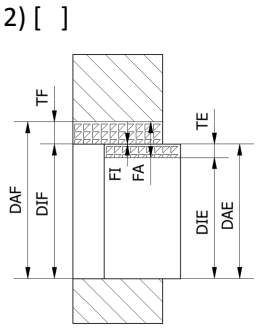

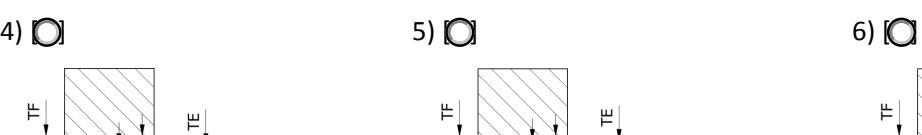

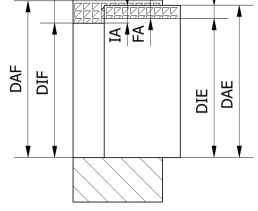

щ

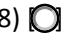

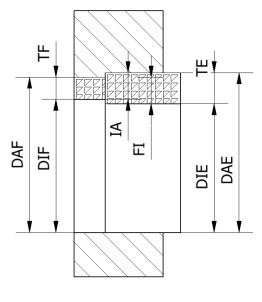

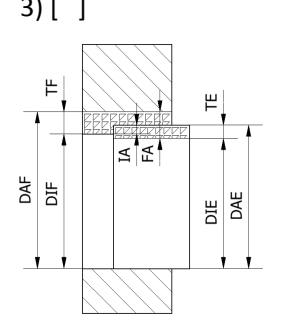

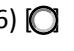

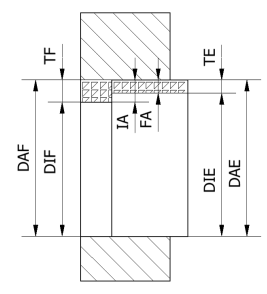

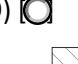

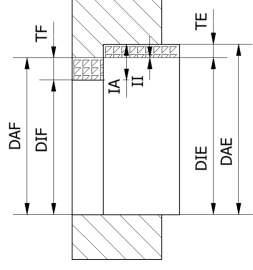